# **Rezolvarea problemelor cu ajutorul limbajului Python**

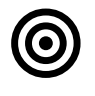

#### **Obiective**

Dezvoltarea subalgoritmilor folosind limbajul Python.

Învățarea separării codului pe module care comunică prin intermediul apelării unor funcții.

Învățarea lucrului cu tipurile de date definite de utilizator.

Învățarea modului de specificare și testare a codului.

Folosirea unui IDE mai complex pentru dezvoltarea aplicațiilor în Python (ex. Eclipse)

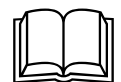

## **Aspecte teoretice**

Rezolvarea unor probleme mai complexe cu ajutorul limbajului Python. Dezvoltarea, specificarea și testarea subalgoritmilor.

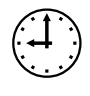

#### **Termen de predare**

- 1. o parte a aplicației (pe loc, în cadrul laboratorului 8)
- 2. restul aplicației (temă, predare în cadrul laboratorului 9)

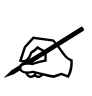

#### **Cerinţe**

Rezolvați problema următoare.

Folosiți un proces de dezvoltare a aplicațiilor bazat pe funcționalități.

Fiecare soluție trebuie să asigure o interfață de tip consolă care să permită utilizatorului introducerea datelor de intrare și vizualizarea datelor de ieșire.

Se vor dezvolta subalgoritmi (însoțiți de specificare: descriere, input, output) pentru citirea datelor, procesarea datelor, afișarea rezultatelor. Fiecare subalgoritm de procesare trebuie să fie testat cu ajutorul aserțiunilor.

Se vor evalua:

- a. implementarea
	- i. (2p) clasa enitate (implmentare si testare) pe loc, în lab8
	- ii. (1p) încărcarea din fișier a bazei de cunoștințe temă
	- iii. (4p) interacțiunea calculator user și logica acesteia temă
- b. (1p) folosirea programării procedurale & modulare
- c. (1p) fiecare subalgoritm trebuie să fie documentat și testat (minim 5 aserțiuni)
- d. (1p) existența unei interfețe (minimale) tip consolă care să permită dialogul cu utilizatorul aplicației.

#### **Chatbot**

Să se implementeze un chatbot care știe limba română și care are următoarele functionalități.

La pornire, chatbot-ul se "documenteză" prin încărcarea unui fișier cu date de forma întrebare-răspuns în memorie. Apoi, aplicatia va afișa aleator întrebări și va aștepta răspunsuri de la tastatură (utilizator). Fiecare întrebare trebuie să aibă un răspuns exact (de exemplu: Q: *Care este lungimea unei porți de fotbal?* R: *7.32m*). Folosindu-se de fraze precum "mai mult", "mai puțin", "ești foarte aproape", etc., aplicația trebuie să ghideze utilizatorul spre răspunsul corect.

### Ex. Întrebare: Câți metri are cel mai adânc punct din lume? Răspuns: 11.034 metri

Interacțiune:

Calc: Câți metri are cel mai adânc punct din lume? User: 12 Calc: Valoarea corectă este mult mai mare. Încearcă din nou! User: 12000 Calc: Valoarea corectă este puțin mai mică. Încearcă din nou! User: 11034 Calc: Bravo! Ai răspuns corect! .... (Calc: <- Afiseaza urmatoarea întrebare)

Observație: răspunsurile din fișier pot fi "pur" numerice sau însoțite (la final) de unitatea de măsură (caz în care trebuie prelucrate puțin)

Notă: Pentru interfata grafica se primește bonus la nota finală.